### Feature Selection with mlr3fselect::CHEAT SHEET

#### iii ml

#### **Class Overview**

The package provides a set of R6 classes which allow to (a) define general feature selection instances; (b) run black-box optimzers; (c) combine learners with feature selection (for nested resampling).

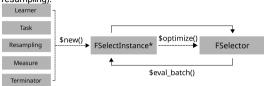

[NB: In many table prints we suppres cols for readability.]

#### **Terminators - When to stop**

Construction: trm(.key, ...)

- evals (n\_evals)
   After iterations.
- run\_time (secs)
   After training time.
- clock\_time (stop\_time)
   At given timepoint.
- perf\_reached (level)
- After performance was reached.
   stagnation (iters, threshold)
- stagnation (iters, threshold)
   After performance stagnated.
- stagnation\_batch (n, threshold)
   After performance stagnated for batches.
- combo (list\_of\_terms, any=TRUE)
   Combine terminators with AND or OR.

as.data.table(mlr\_terminators) # list all

Lists all available terminators.

#### FSelectInstance\* - Search Scenario

Evaluator and container for resampled performances of feature subsets. The (internal) function eval\_batch(xdt) calls benchmark() to evaluate a table of feature subsets. Stores archive of all evaluated feature subsets and the final result.

```
instance = FSelectInstanceSingleCrit$new(task,
    learner, resampling, measure, terminator)
```

store\_benchmark\_result = TRUE to store resampled
evals and store models = TRUE for fitted models.

# Example instance = FSelectInstanceSingleCrit\$new(task, learner, resampling, measure, terminator) fselector = fs("random\_search", batch\_size = 10) fselector\$optimize(instance) instance\$result # > Petal.Length Petal.Width Sepal.Length Sepal.Width classif.ce # > 1: FALSE TRUE TRUE 0.06

Use FSelectInstanceMultiCrit for multi-criteria feature selection.

#### **FSelector - Search Strategy**

Generates feature subsets and passes to instance for evaluation until termination. Creation: fs(.key, ...)

- random\_search(batch\_size) Random search.
- exhaustive\_search (max\_features)
   Exhaustive Search.
- sequential (strategy)
  Sequential Selection.
- rfe (feature\_fraction, recursive)
   Recursive Feature Elimination.
- design\_points (batch\_size, design)
  User supplied feature subsets.

```
as.data.table(mlr_fselectors) # list all
```

Lists all available feature selection algorithms.

#### **Logging and Parallelization**

```
lgr::get_logger("bbotk`")$set_threshold("<level>")
```

Change log-level only for mlr3fselect.

```
future::plan(strategy)
```

Sets the parallelization backend. Speeds up feature selection by running iterations in parallel.

#### **Executing the Feature Selection**

Get evaluated feature subsets and performances; and result.

```
task$select(instance$result_feature_set)
```

Set optimized feature subset in Task.

## Example instance = fselect(method = "random\_search", task = tsk("iris"), learner = learner,

resampling = rsmp ("holdout"), measure = msr("classif.ce"), term\_evals = 20)

Use fselect()-shortcut.

#### **AutoFSelector - Select before Train**

Wraps learner and performs integrated feature selection.

```
afs = AutoFSelector$new(learner, resampling,
  measure, terminator, fselector)
```

Inherits from class Learner. Training starts feature selection on the training set. After completion the learner is trained with the "optimal" feature subset on the given task.

```
afs$train(task)
afs$predict(task, row_ids)
```

afs\$learner

Returns learner trained on full data set with optimized feature subset.

```
afsSfselect_result
# > Petal.Width Sepal.Length Sepal.Width classif.ce
# > 1: TRUE TRUE 0.02
```

Access feature selection result.

```
afs = auto_fselector(method = "random_search",
  learner, resampling, measure, term_evals = 20)
```

Use shortcut to create AutoFSelector.

#### **Nested Resampling**

Just resample AutoFSelector; now has inner and outer loop.

```
extract_inner_fselect_results(rr)

# > iteration Petal.Width Sepal.Length Sepal.Width classif.ce

# > 1: 1 TRUE TRUE TRUE 0.04

# > 2: 2 TRUE TRUE FALSE 0.00
```

Check inner results for stable features.

```
rr$score()

# > learner iteration prediction classif.ce

# > 1: <a href="mailto:square">AutoFSelector[48]> 1 <PredictionClassif[19]> 0.02666667

# > 2: <a href="mailto:square">AutoFSelector[40]> 2 </a>  2 <PredictionClassif[19]> 0.08000000
```

Predictive performances estimated on the outer resampling.

```
extract_inner_fselect_archives(rr)

# > iteration Petal.Width Sepal.Length Sepal.Width classif.ce

# > 1: 1 FALSE TRUE FALSE 0.36

# > 21: 2 FALSE TRUE FALSE 0.44
```

All evaluated feature subsets.

```
rr$aggregate()
# > classif.ce
# > 0.05333333
```

Aggregates performances of outer resampling iterations.

```
rr = fselect_nested(method = "random_search", task,
  learner, inner, outer, measure, term_evals = 20)
```

Use shortcut to execute nested resampling.